## 建設業許可および届出を電子で申請する際の注意点(添付書類の取扱い等)について

更新日:令和5年1月10日

#### 1 申請全般に関すること

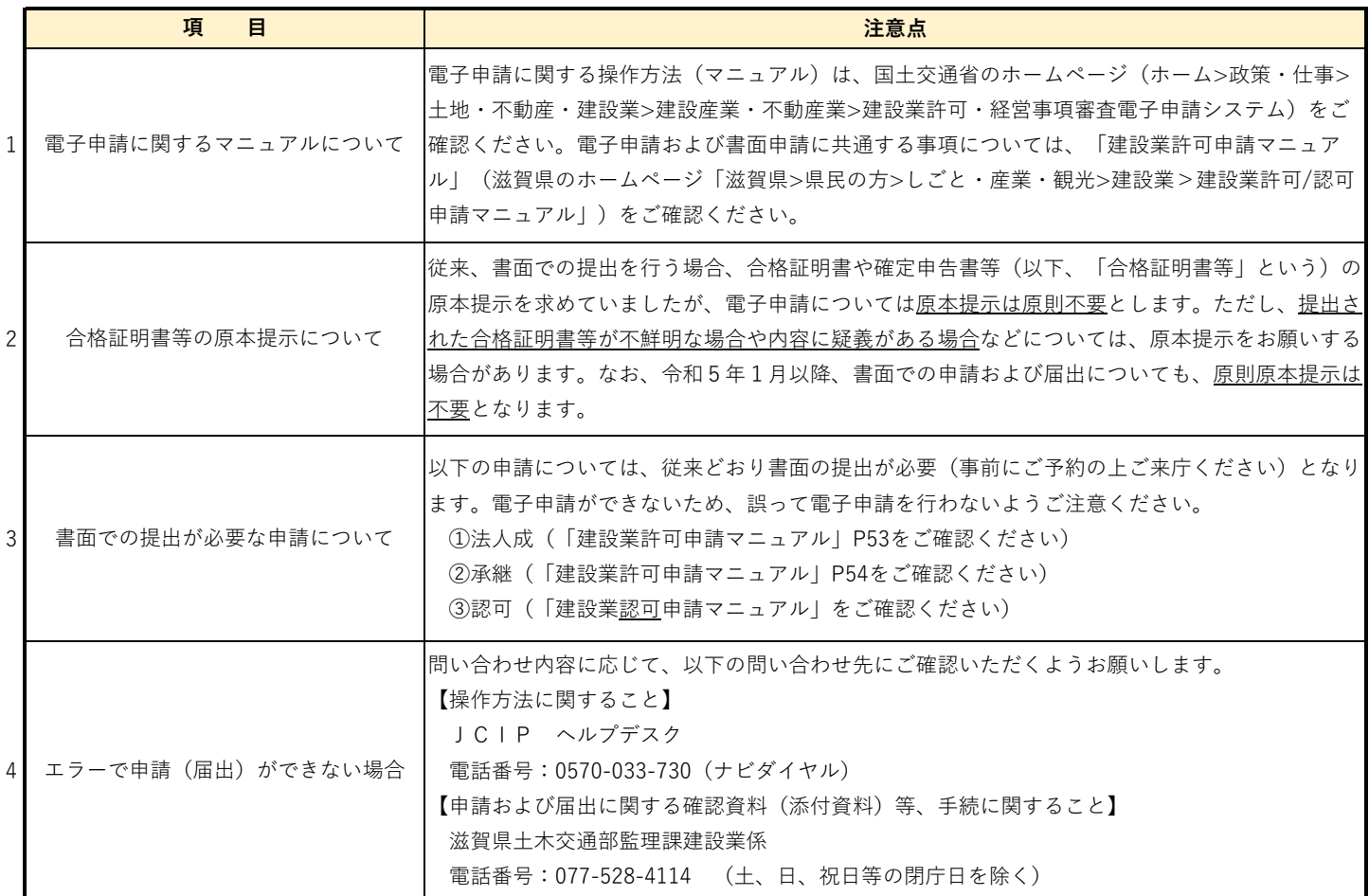

### 2 各様式毎の注意点について

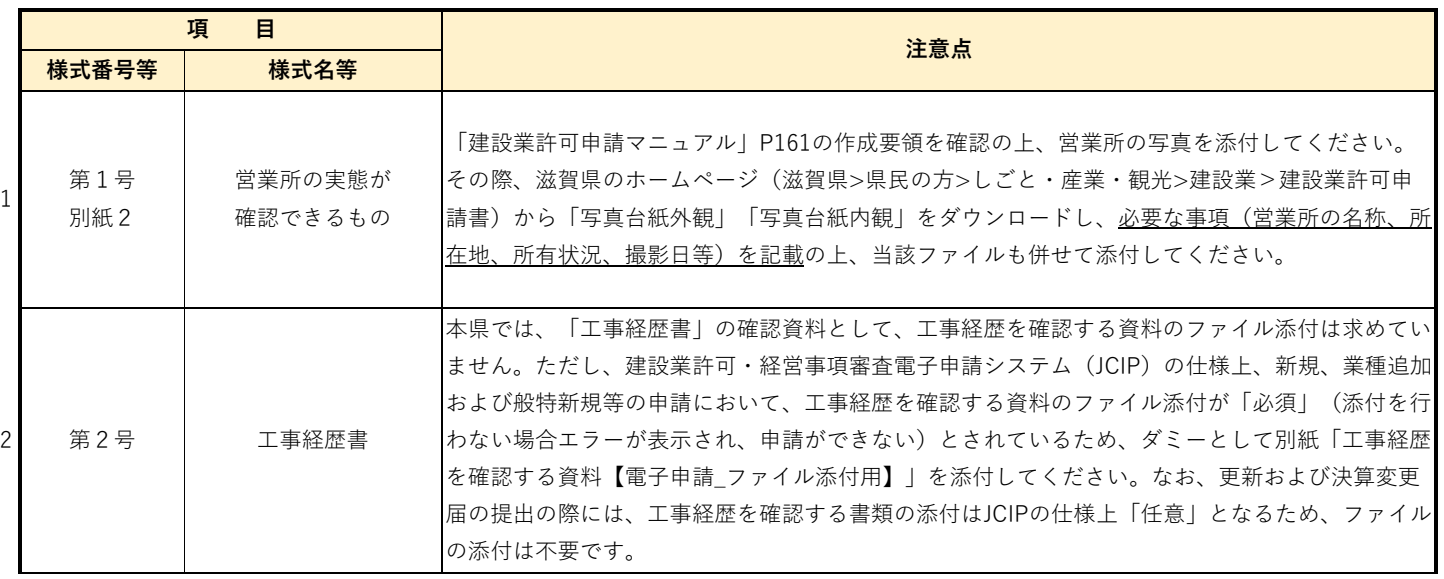

# 建設業許可および届出を電子で申請する際の注意点(添付書類の取扱い等)について

更新日:令和5年1月10日

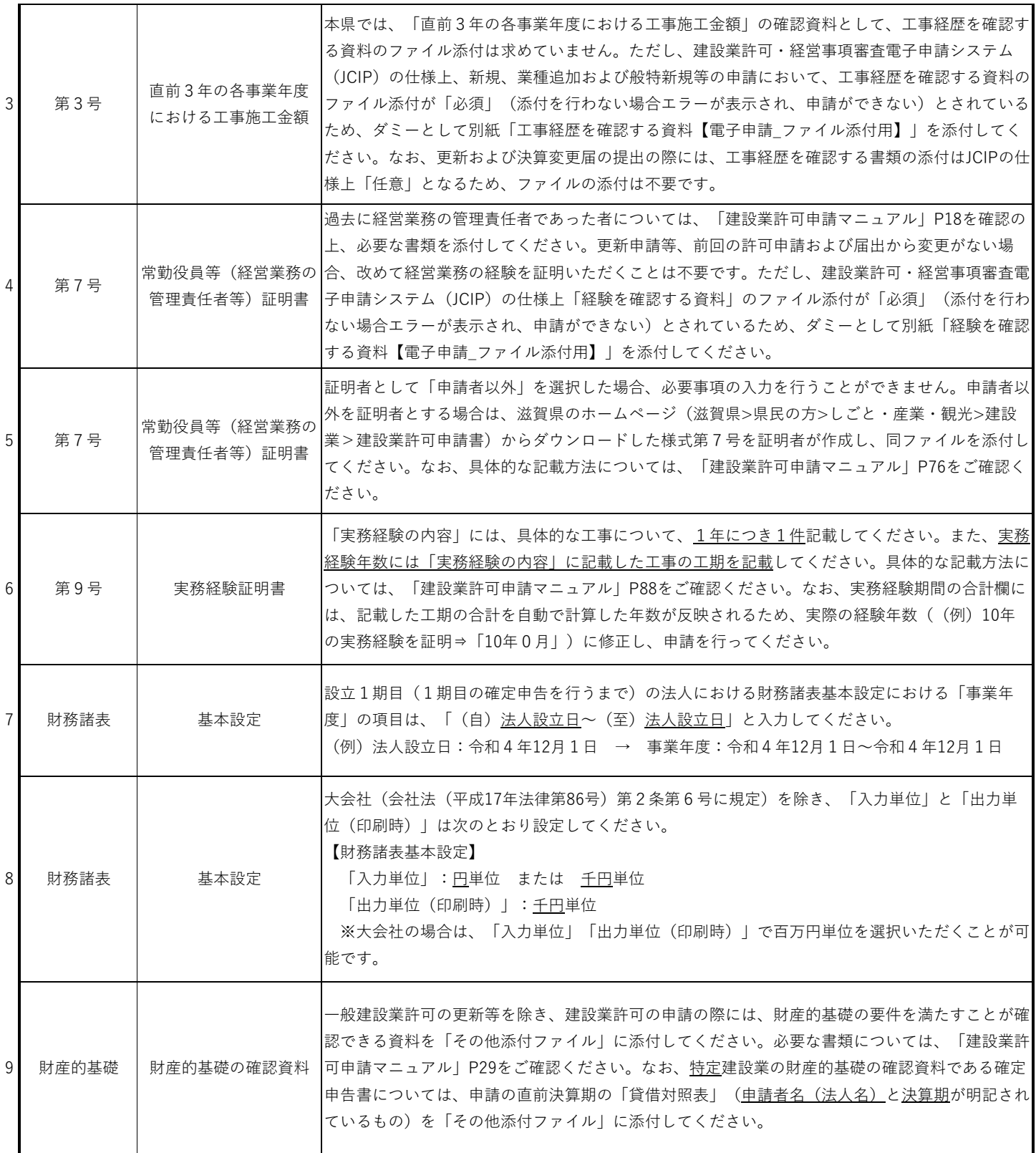

## 建設業許可および届出を電子で申請する際の注意点(添付書類の取扱い等)について

更新日:令和5年1月10日

### 3 申請および届出毎の注意点について

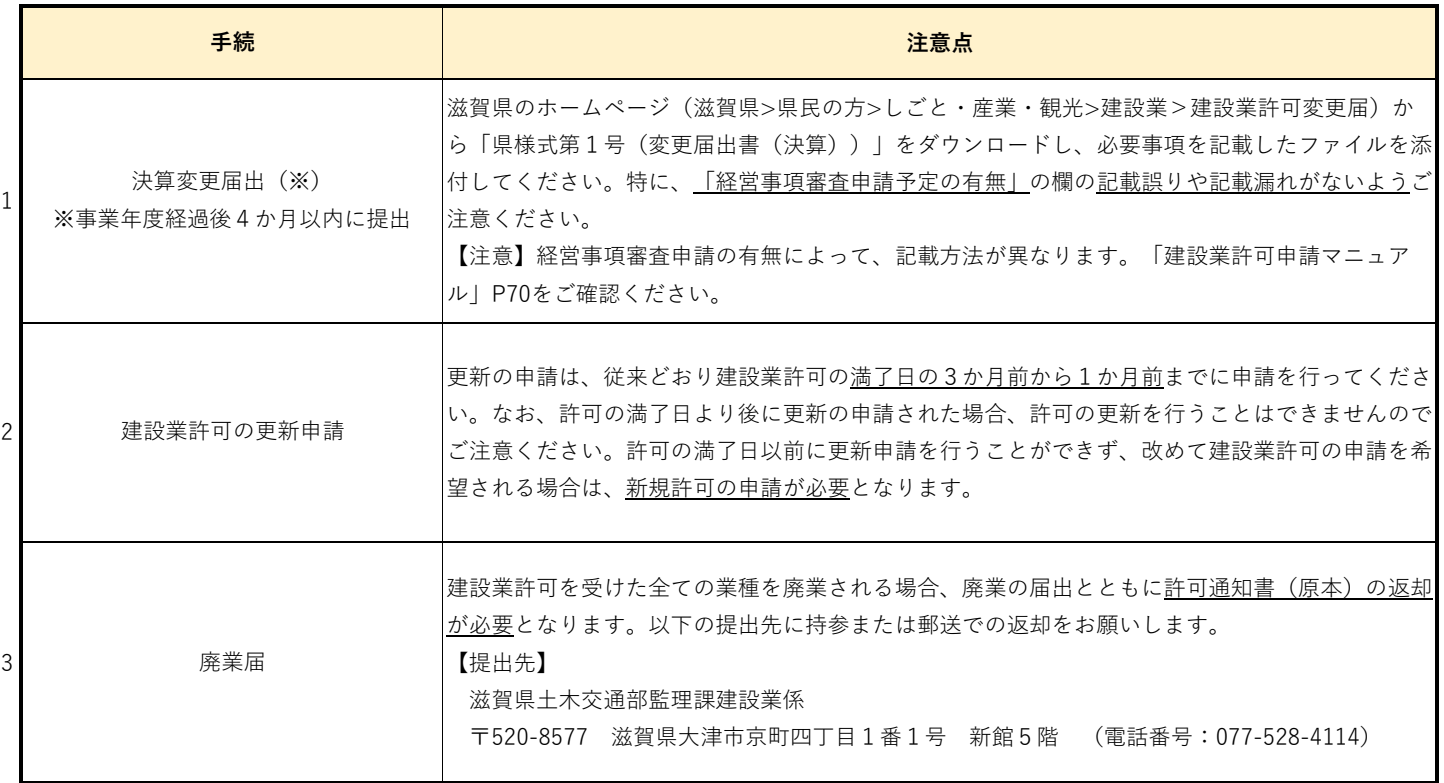